## How To Lock a loan via TPOC for the FHA Zero Flex Program

# PROGRAM

WINDSOR

MORTGAGE

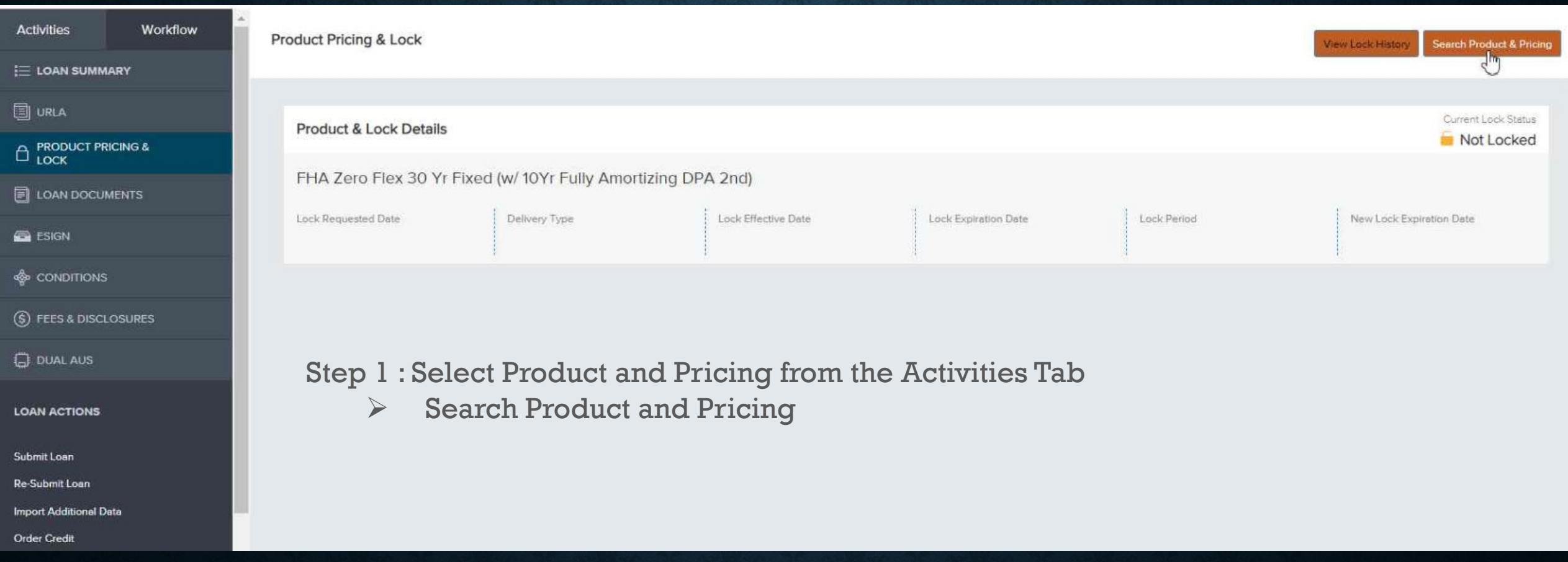

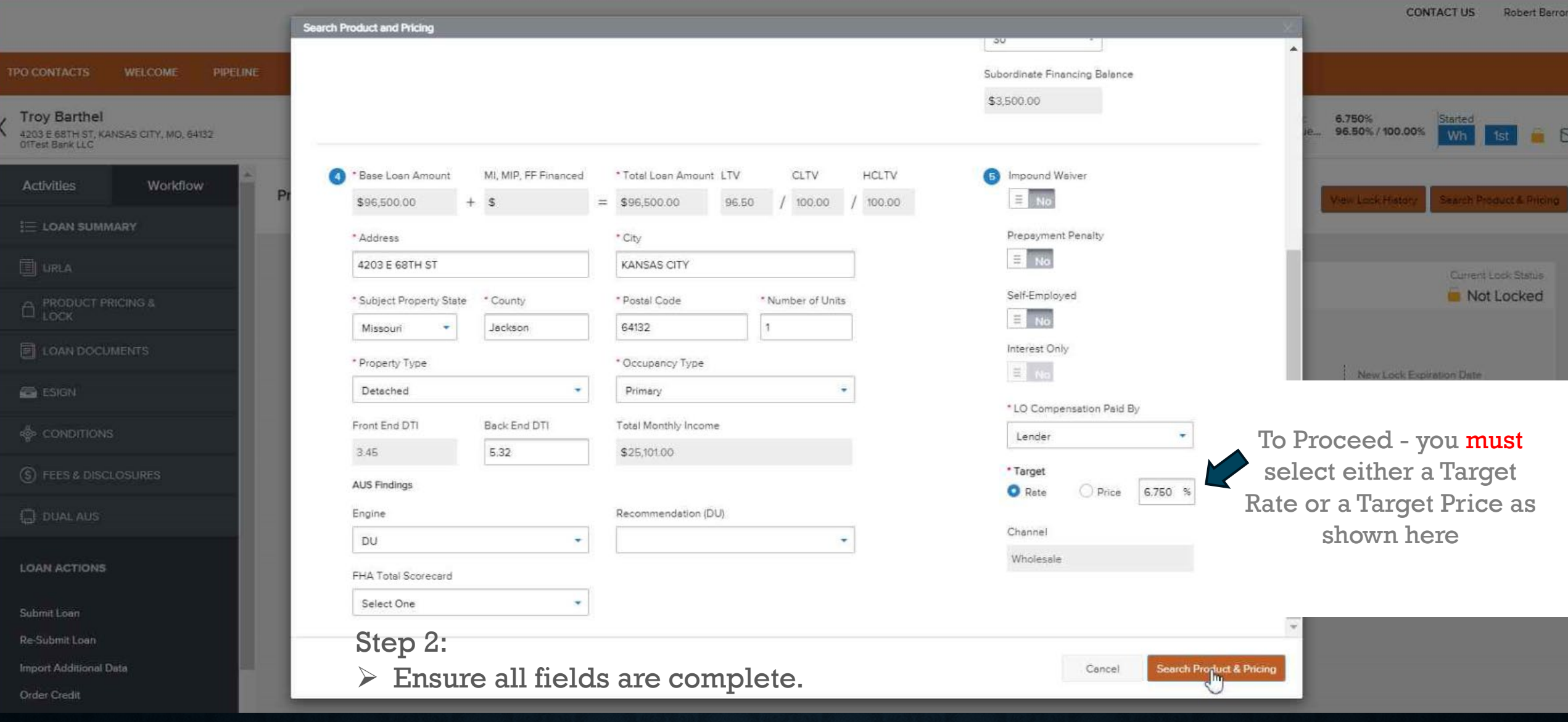

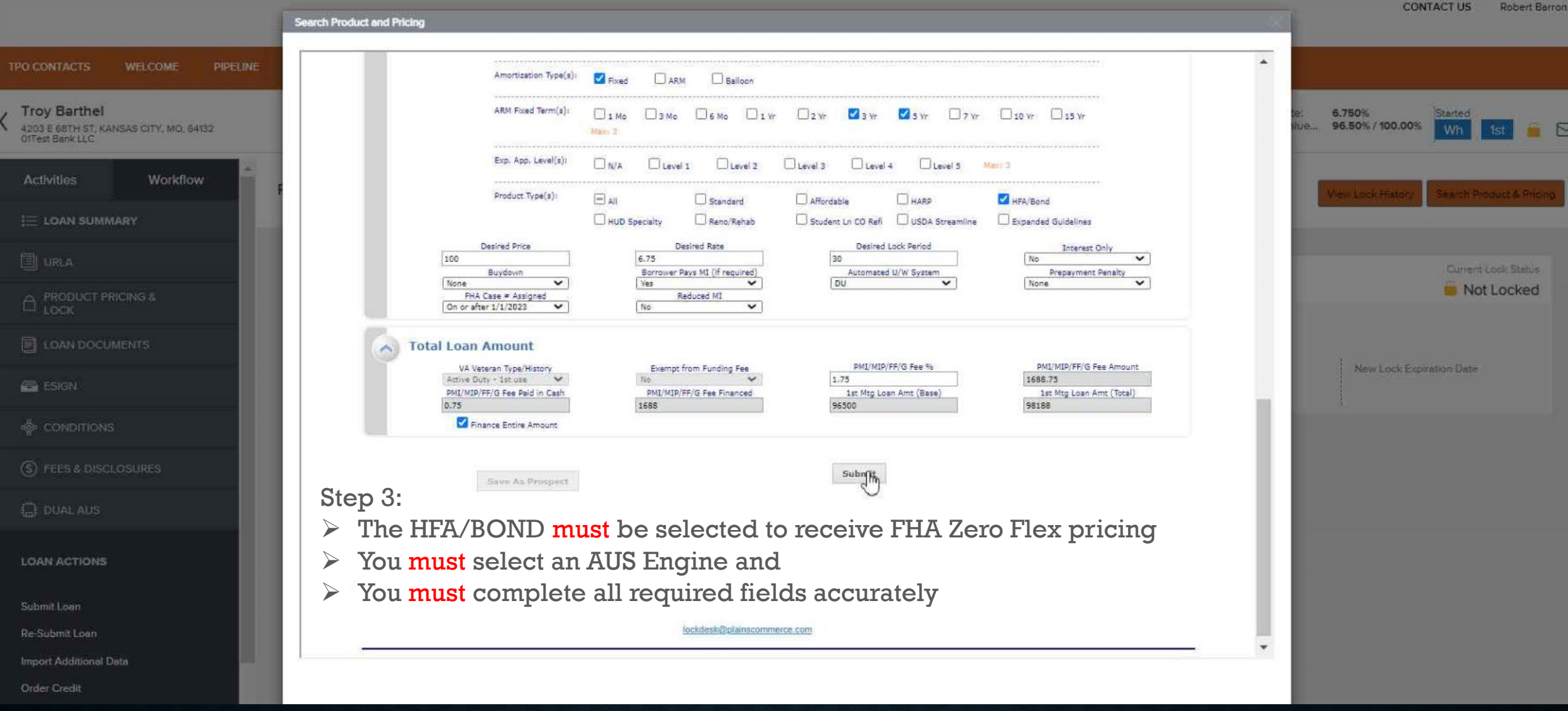

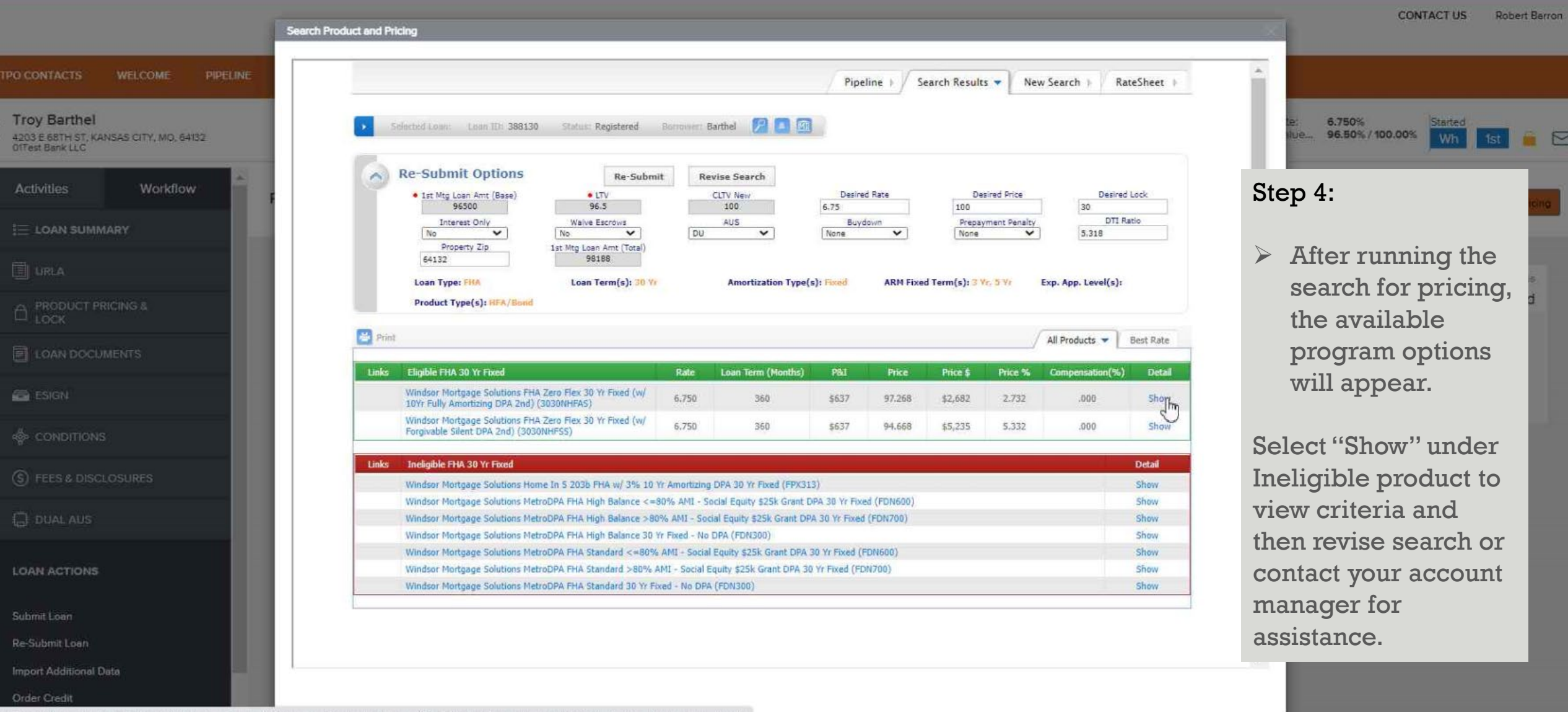

 $\overline{\langle}$ 

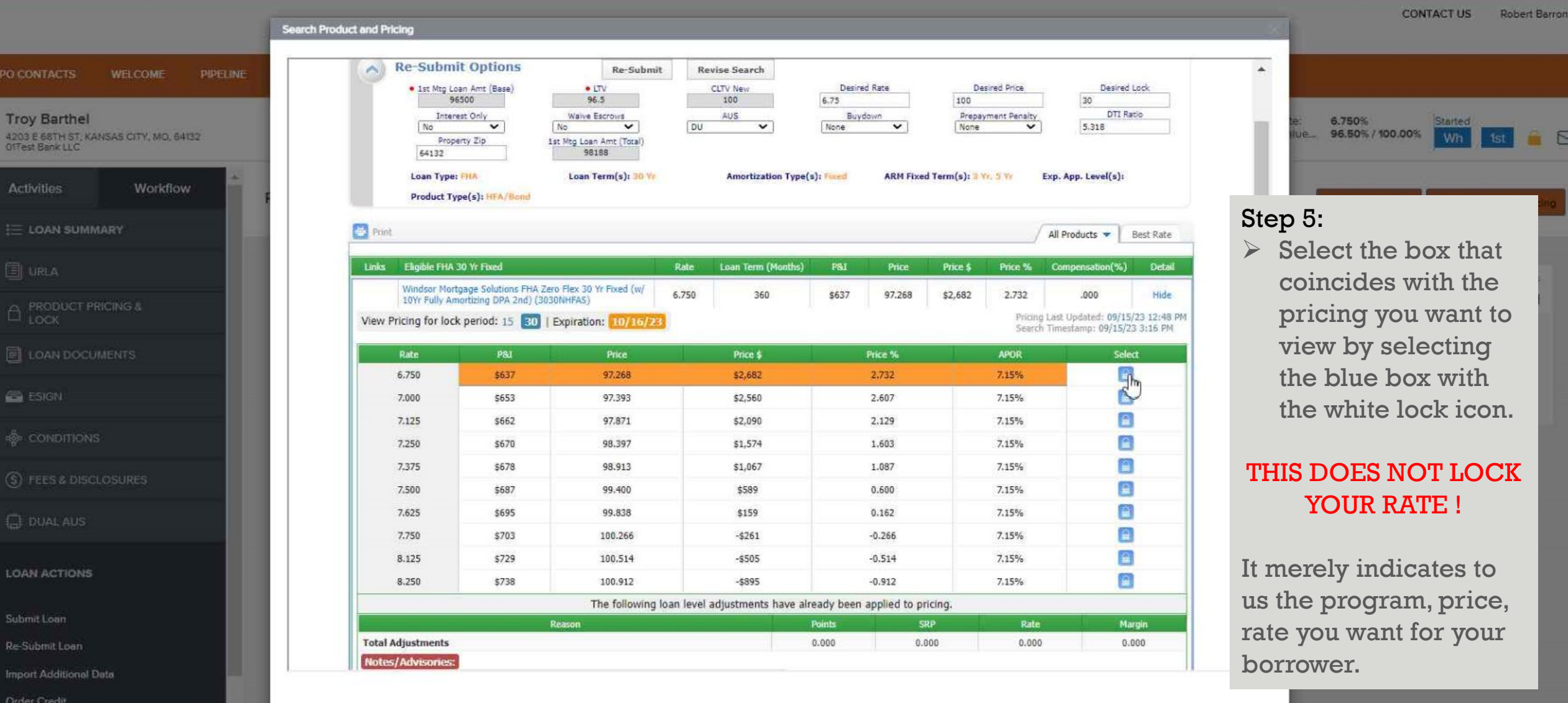

 $\overline{\phantom{a}}$ 

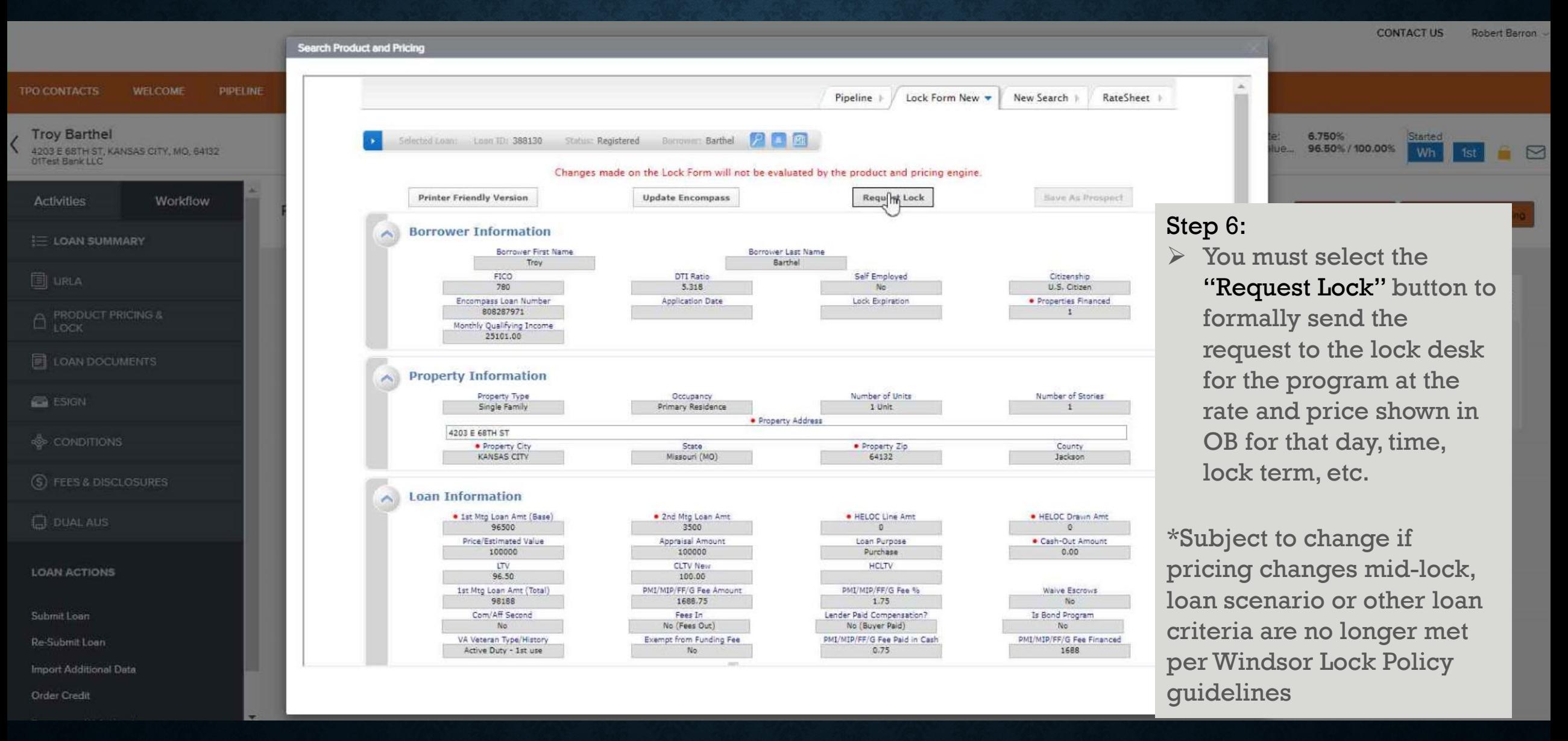

**CONTACT US** Robert Barron ~

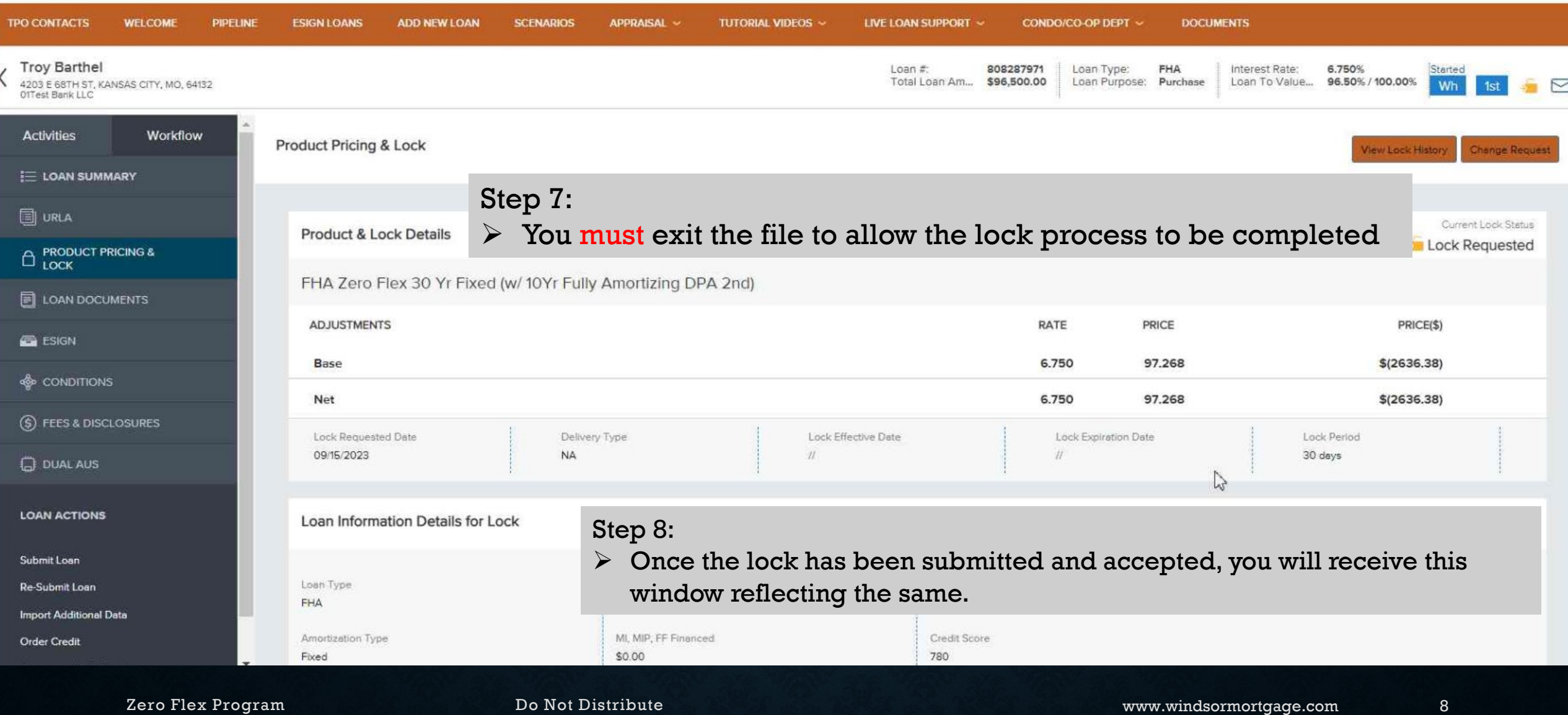

### WINUSUR<br>Windrtgage

#### TPO Connect User Guide How to Lock an FHA Zero Flex File

The Workflow tab provides information regarding key dates, and progress of the file through important milestones.

It also is a quick spot to view:

- Lock date,
- lock Expiration and
- when the LE reflecting the lock was issued

As well as menu options for Disclosures:

- LE Issued date
- Intent to proceed
- CD Issue Date
- Date CD signed

This same Workflow Tab has a menu option for Appraisal Information. This dropdown provides you with details regarding:

- Appraisal order date
- Appraisal confirmation date
- Appraisal scheduled date
- Appraisal due Date
- Appraisal received

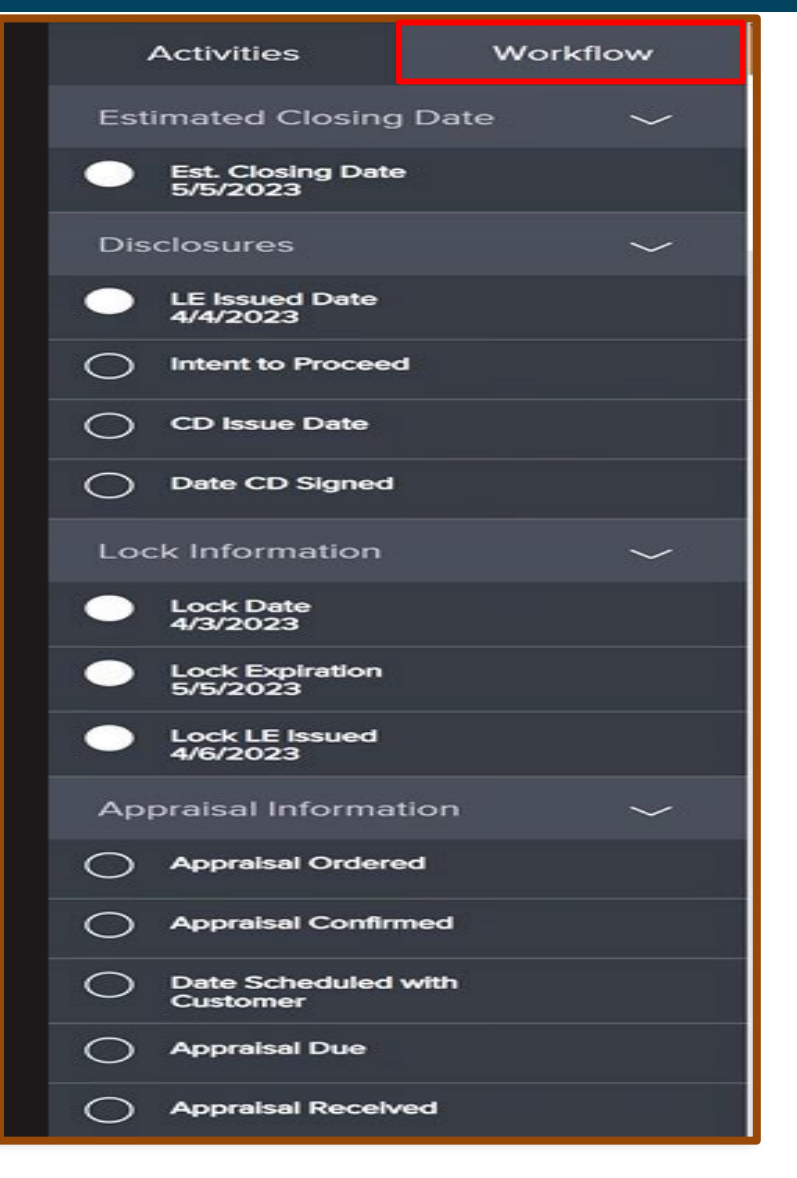

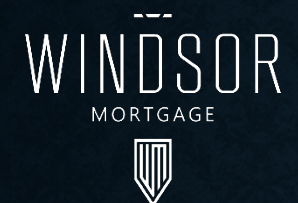

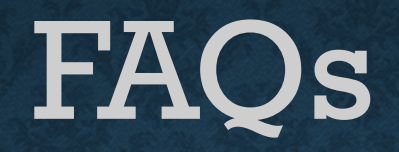

- If the borrower did an EMD, can they get that money back at closing?" Any funds that the borrower brought in can be refunded to the borrower or used as a principal reduction
- Do we charge intangible tax/doc stamps in Florida because it is a dpa loan? The FL transfer tax is NOT exempt on the NHF program and therefore is a permitted charge on the 2nd lien.
- Can a borrower use this program multiple times? The loan must be for an OO property so if they sell the previous house and get a new house then they can use this program again. Does not have to be a 1<sup>st</sup> time homebuyer.
- Must it always be a 96.5% 1<sup>st</sup> and 3.5% for the 2<sup>nd</sup>? Not necessarily, but the second does still need to be 3.5% of the purchase price or appraised value – whichever is less. Borrowers are allowed to put money down and still use the DPA, For example:
	- Purchase Price & Appraised Value: \$300,00.00
	- Borrower down payment of \$10,000.00
	- Total Financed Amount \$290,000.00
	- Take 96.5% X \$290K (total Financed Amount) =\$279,850.00 this would be the 1st
	- 3.5% of total financing = \$10,150,00 this would be the DPA
- Is Homebuyer Education required even if they've owned a home before? Yes. It is required regardless of if they have owned a home before or how recently they may have owned a home.

### **QUESTIONS?**

**Contact your:**

- **Account Executive**
- **A member of the Windsor team**
- Navigate to [www.windsormortgage.com/product-guides](http://www.windsormortgage.com/product-guides)
- **Email: ted@windsormortgage.com**

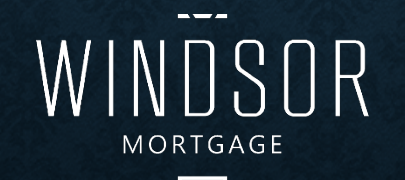

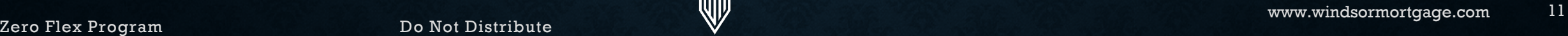